Project/product code:

# *FM581*

Description:

## **Digital controlled DC-Motors amplifier**

Document type:

**User Manual**

Reference versions:

Hardware FM581 55V 15A 100V 8A 200V 5A

#### FRANCESCHI MARINA S.r.l. ELETTRONICA INDUSTRIALE Via Verga, 5 int.6 20842 Besana in B.za (MB), Italy Tel.0362-802070 - Fax. 0362-802648 e-mail: [info@franconline.com](mailto:info@franconline.com) - web: [www.franconline.com](http://www.franconline.com/)

### Indice generale

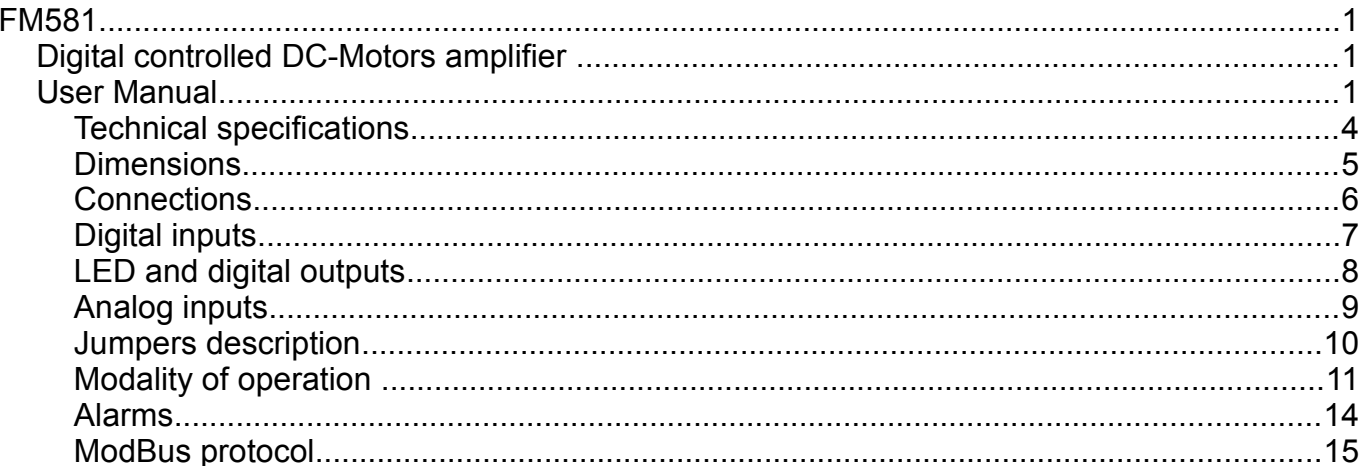

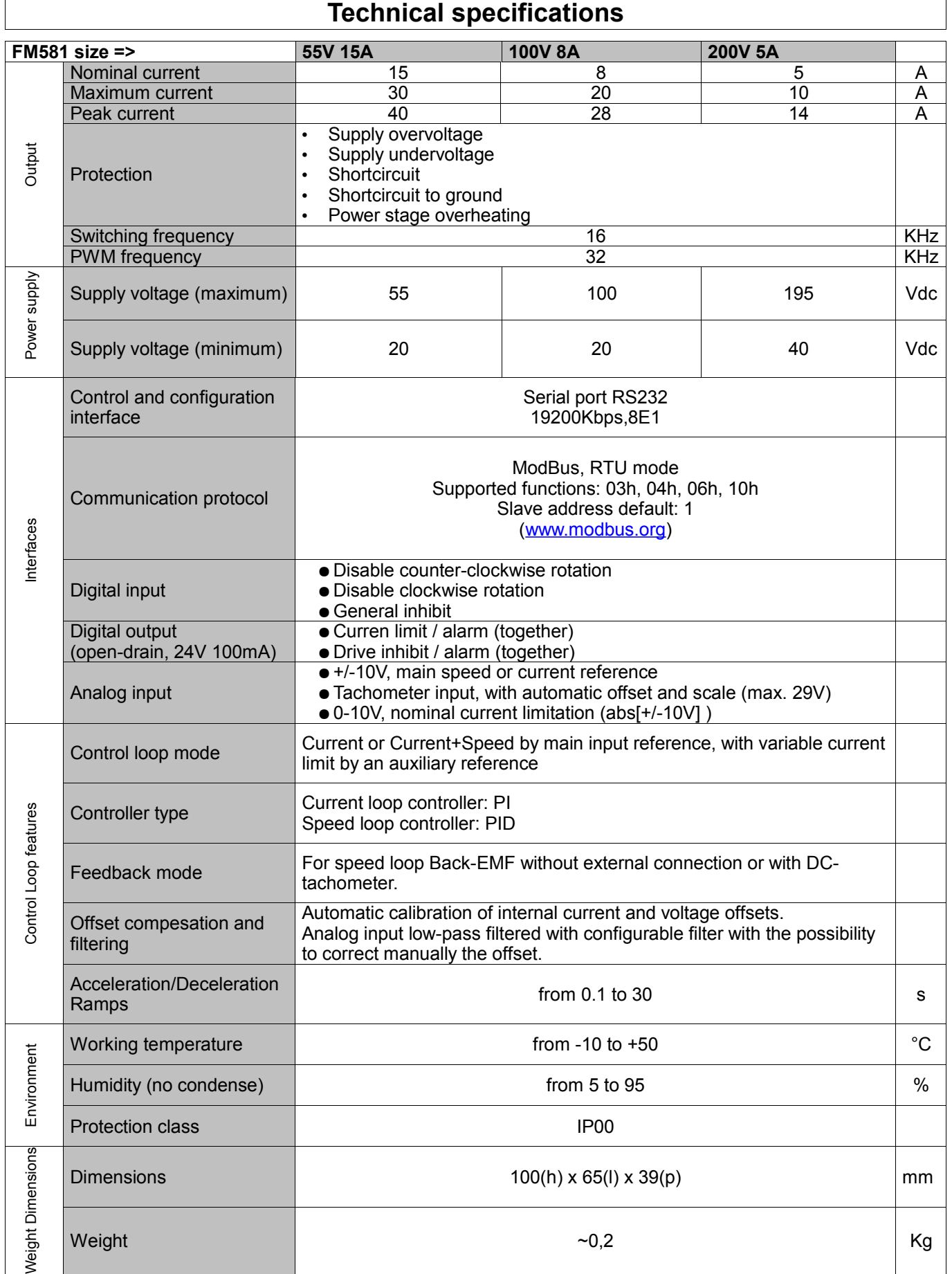

#### **Dimensions**

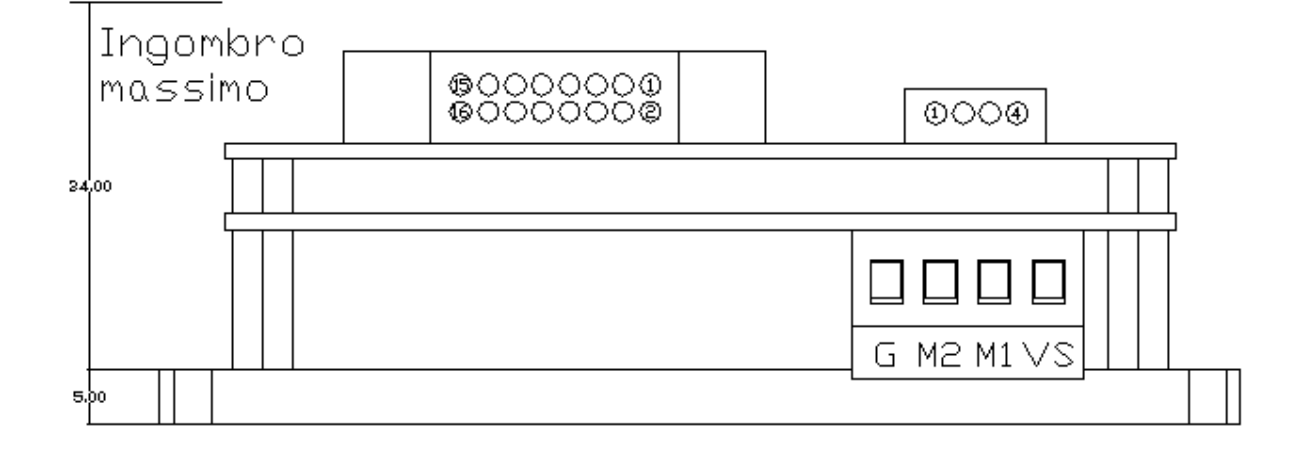

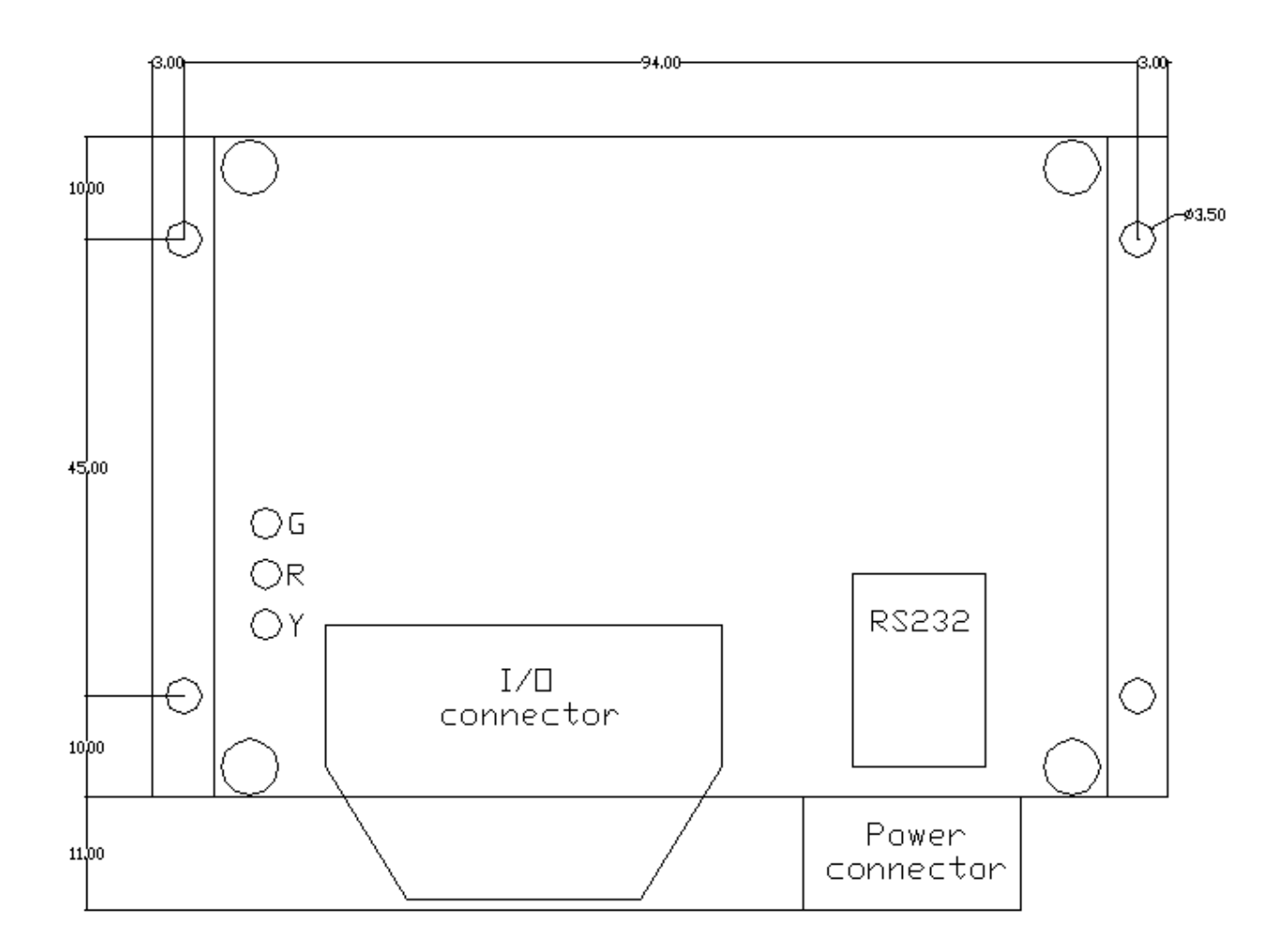

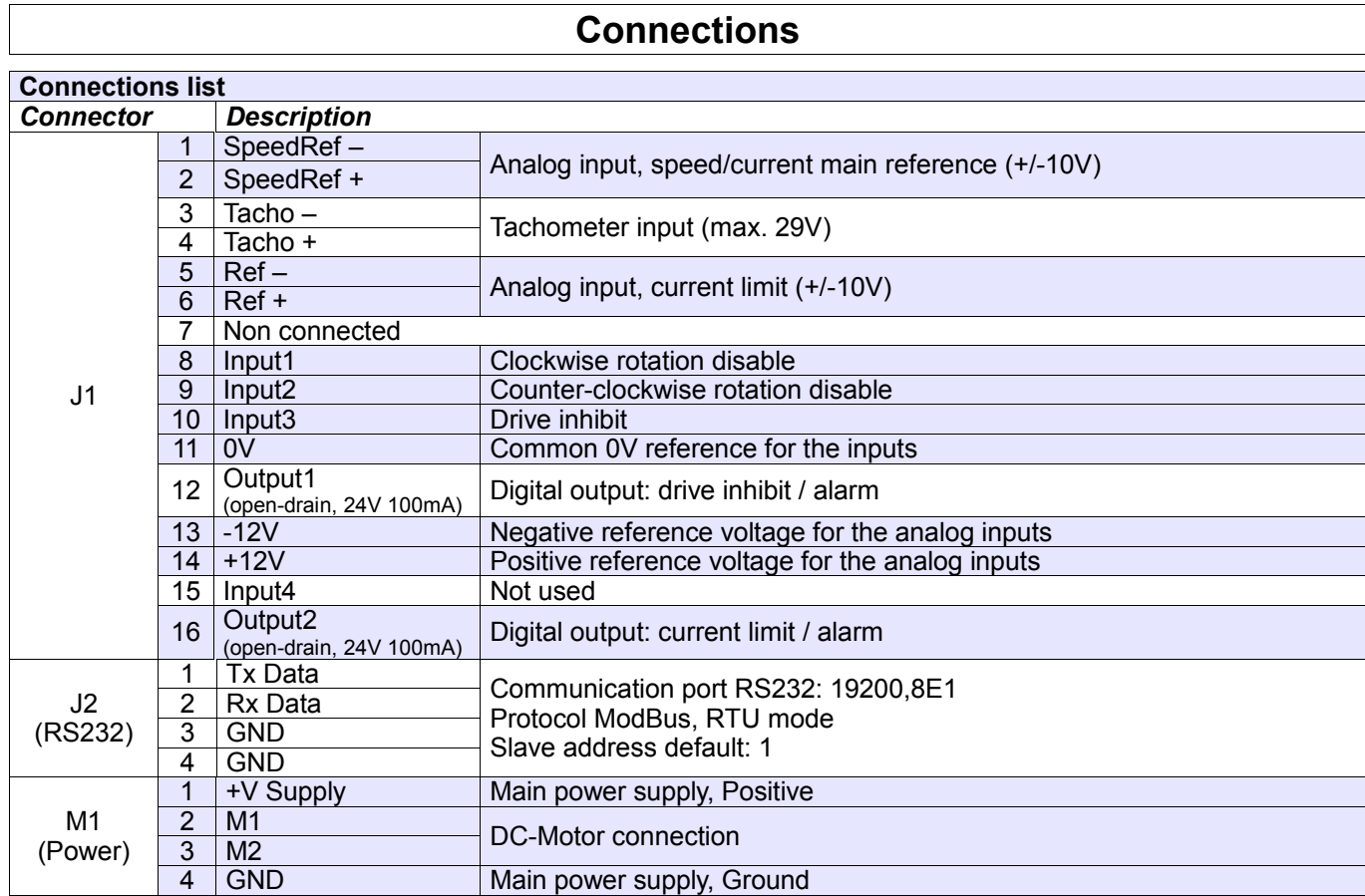

#### **Connections**

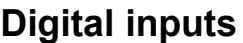

Four digital inputs are available, three with and assigned function and the fourth not used.

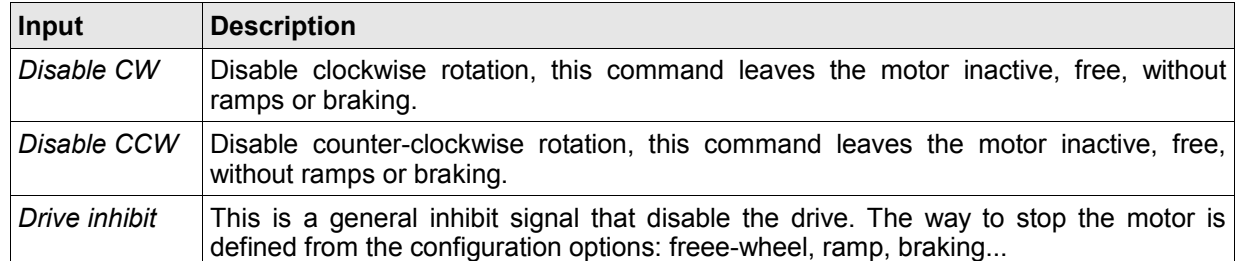

The configuration allows to setup the active logic state of the inputs. Input activation can be set to activelow (PNP mode) or active-high (NPN mode).

The jumper JP3 defines the input level in floating condition, by insertion of a pull-up or a pull-down resistor.

#### **JP3 on pin 1-2:**

ø.

NPN mode input, setup to activate with signals that close to 0V.

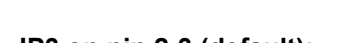

 $\sqrt[4]{\frac{12}{1}}$ 10<sub>K</sub>

10<sub>K</sub>

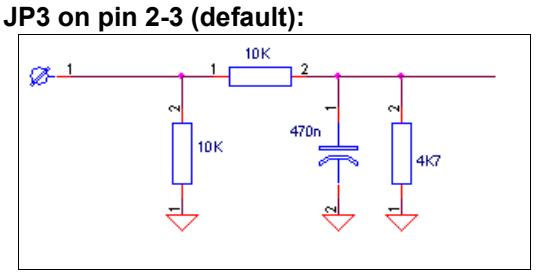

PNP mode input, setup to activate with signals that close to  $+12V$ .

For a correct operation the *active level* and the *position of JP3* must be coherent with the way the commands operate.

### **LED and digital outputs**

The drive has 3 LED and 2 open-drain ouputs to signal its state. The open-drain outputs are designed for a maximum load of 100mA, 24V.

#### **LED meaning:**

The green LED, LD3, indicates that the power supply is connected and turned on.

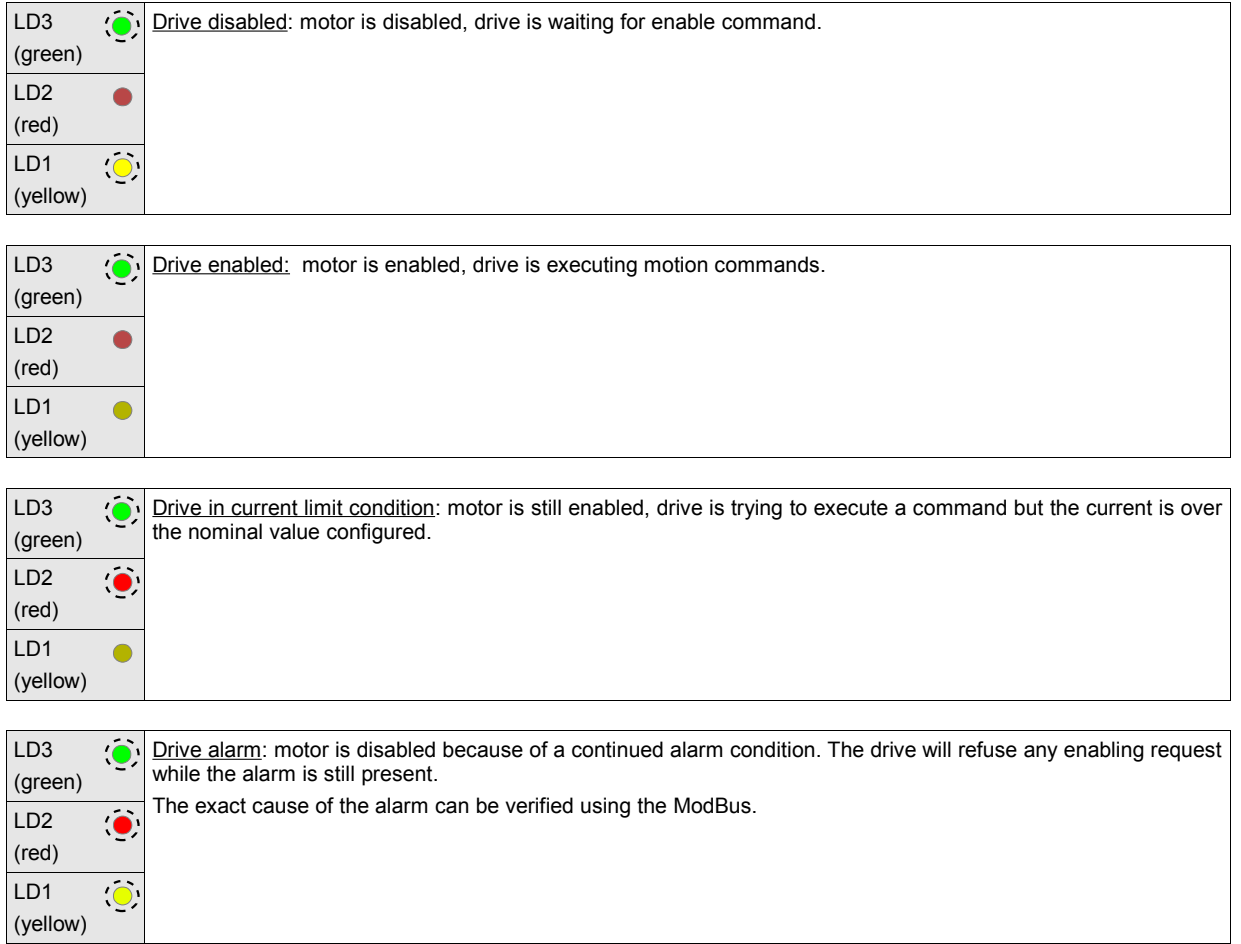

#### **Outputs meaning:**

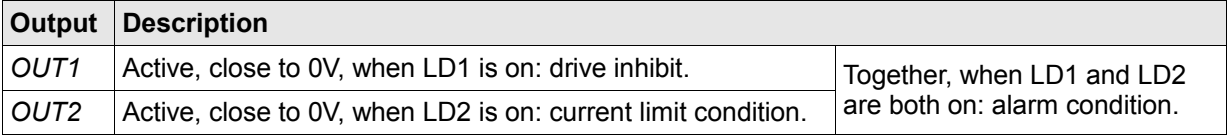

### **Analog inputs**

#### **Reference input (current or speed):**

From this input the drive receives the main reference setpoint for speed or current.

The input signal must be between -10V and +10V. To operate with a single-ended signal place to 0V one of the poles.

The drive configuration, from ModBus, allows to correct the offset and apply a low-pass filter to this input.

#### **Variable current limit input:**

It's possible to apply a variable current limit during the operation in speed mode. In such a situation the main reference supplies the setpoint of speed, while this auxiliary input allows to scale the limit of current regarding to the nominal value.

The control loop will accelerate the motor until the demanded speed, but always with a current under the value defined instantaneously.

The limited current could not be sufficient, in this case the drive maintains active the motor at the maximum allowed speed.

The input signal must be between -10V and +10V. To operate with a single-ended signal place to 0V one of the poles.

The drive configuration, from ModBus, allows to correct the offset of this input.

*Attention:* the drive uses the absolute value of the input signal to scale the nominal current value:

- $\chi$  +10V is the same of 100% of the nominal current, but also -10V.
- $\times$  0V is the same of 0% of the nominal current.

#### **Tachometer input:**

In speed mode, the feedback can be gained directly from the Back-EMF, or from a tachometer connected exactly to this input.

The tachometer supply a DC voltage proportional to the speed of the shaft, in order to obtain a greater precision than the Back-EMF feedback.

The input signal must be between -29V and +29V.

The drive configuration, from ModBus, requires to indicate the voltage/speed coefficient (V/Krpm). The drive executes an automatic scaling of the input signal, based on V/Krpm and the nominal parameters, to optimize the resolution of reading.

*Attention:* if the tachometer output exceeds the range +/-29V, it's necessary to add, *in series to both input terminals*, a resistance of opportune value. The maximum voltage supplied from the tachometer is given by:

$$
Vtacho_{max} = VKrpm_{tacho} * Krpm_{max}
$$

Note that practically the maximum speed could be over the nominal value, situation in which it is

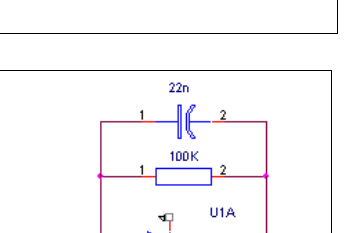

LM324

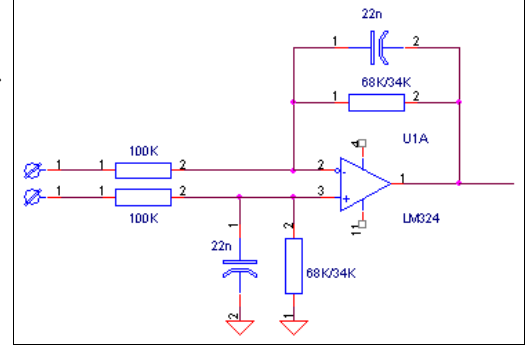

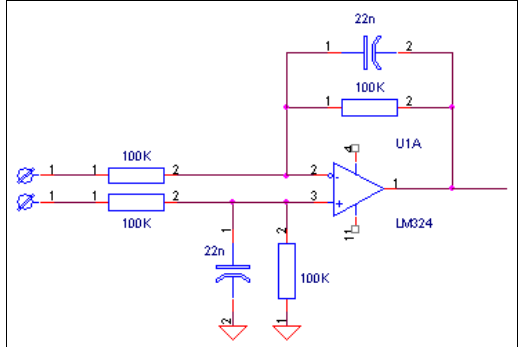

 $\frac{1}{100k}$ 

however necessary to respect the voltage range. The next expression gives the value of the resistance:

$$
Rs = \frac{\left[\left(VKrpm_{tacho} * Krpm_{max}\right) - 29,4\right]}{\left(\frac{29,4}{100000}\right)}
$$

The value of Rs is a parameter of the drive configuration.

#### **Jumpers description**

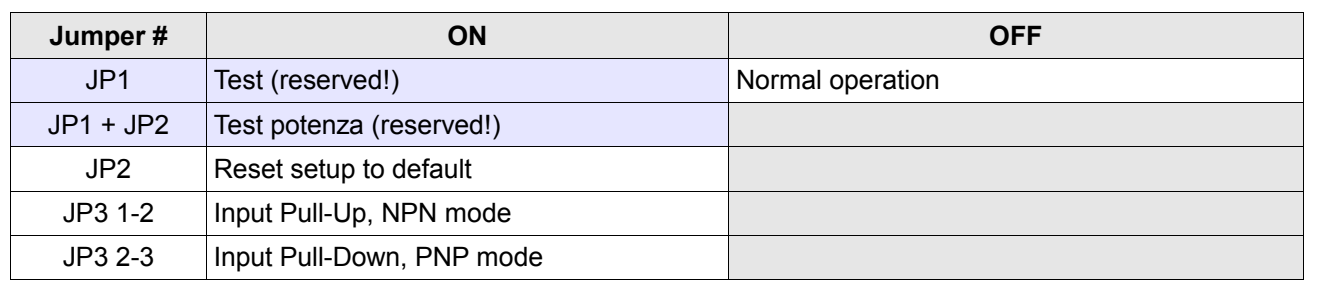

*Attention:* function marked as 'Test' are reserved to the factory test procedure, **the improper use can seriously damage the drive and/or the motor and cause danger for the operator.** 

### **Modality of operation**

The drive controls everytime the current into the motor, realizing a current-loop control. When only this type of control is active, we say that it works in '*current mode'*.

In addition to the current control, the drive can realize a speed-loop control. The feedback can be gained directly from the Back-EMF, or from a tachometer. We call this way of operation 'speed mode'.

Into the current loop we have a PI (proportional-integral) regulator, into the speed loop a PID (proportional-integral-derivative) regulator. In order to obtain the optimal operation of the system, it's necessary to proceed to the calibration of the regulators.

#### **Current mode:**

In current mode the drive behaves as a variable current generator. The current that circulates in the motor is proporzional to the reference input signal: a input of 10V corresponds to the nominal current.

The involved options are (make reference to the ModBus datamodel table for details):

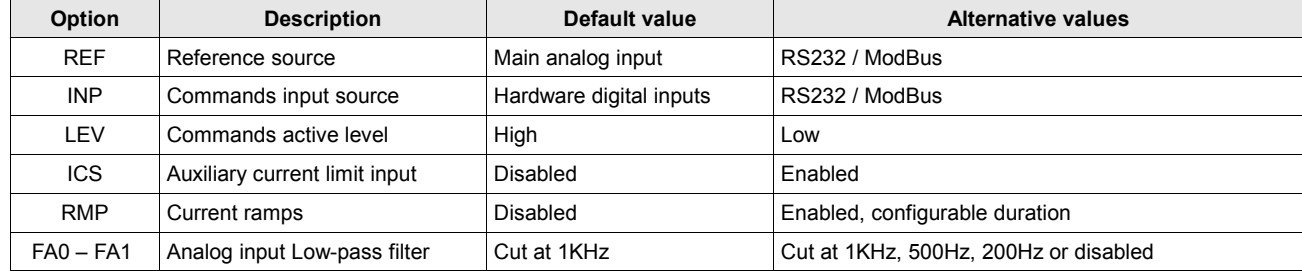

The involved parameters are (make reference to the ModBus datamodel table for details):

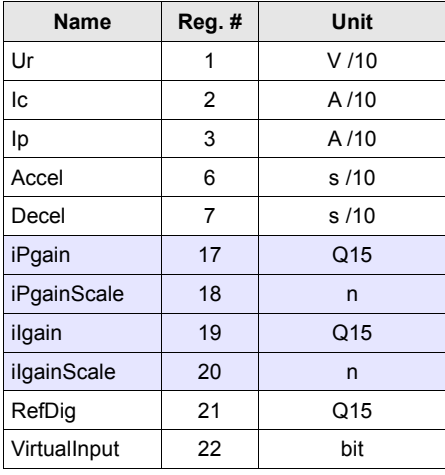

*Attention:* the drive comes with a default calibration of the PI regulator, be careful in modifing this values a little for time. An error could cause dangerous instability.

*Attention*: it's available a software instrument, running on personal computer with RS232 connection, to make easy access to all options and parameters. It contains also some useful functions of validation.

#### **Speed mode:**

In speed mode the drive try to accelerate/decelerate the motor to a speed proportional to the speed setpoint. An analog input setpoint of 10V correspond to the nominal speed.

Under the speed regulation the current control is however active: the drive goes in current limit when the torque remains insufficient to reach the setpoint. The limitation of the current has in first place the scope to protect the motor and the drive from the excessive heating, but also to limit the torque developed in acceleration and deceleration.

The involved options are (make reference to the ModBus datamodel table for details):

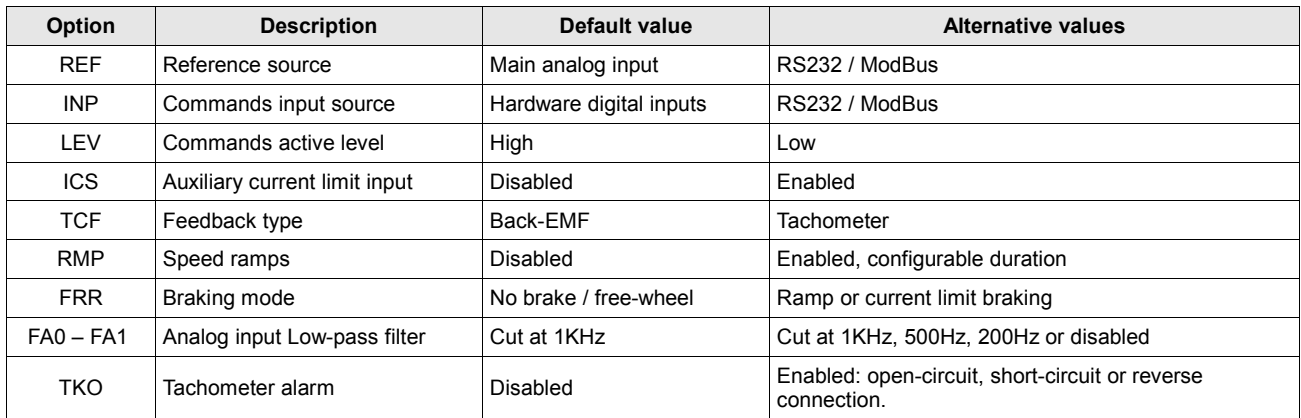

The involved parameters are (make reference to the ModBus datamodel table for details):

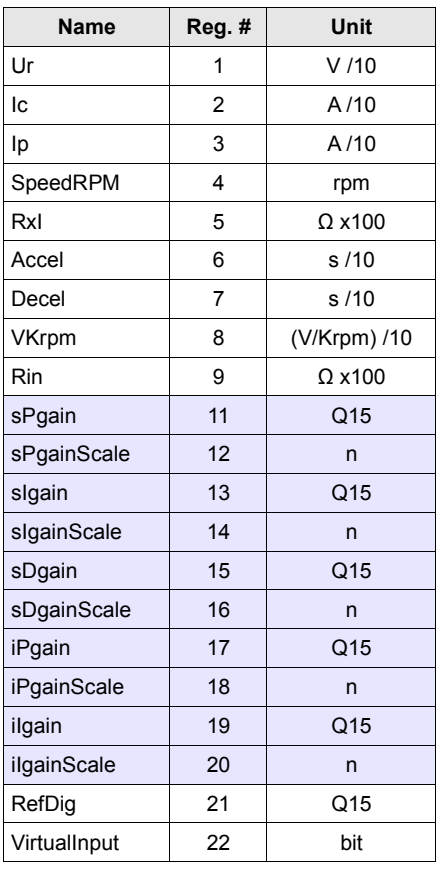

*Attention:* the drive comes with a default calibration of the PID regulator, be careful in modifing this values a little for time. An error could cause dangerous instability.

*Attention*: it's available a software instrument, running on personal computer with RS232 connection, to make easy access to all options and parameters. It contains also some useful functions of validation.

#### *RxI compensation*

The RxI compensation concurs to correct the voltage fall on the series resistance of the motor, with improved performances using Back-EMF feddback. The series resistance of the motor makes that the voltage applied to the motor is lower. If the resistance is known, this effect is easy to compensate:

$$
u_{mot} = uref_{mot} + (RxI * I_{mot})
$$

where:

 $u_{\text{mot}}$  = voltage to the motor  $uref<sub>mot</sub>$  = reference voltage to the motor  $RxI = RxI parameter value$ 

 $I_{\text{mot}}$  = current to the motor

If "RxI" is 0 this function is disabled.

*Attention:* the RxI compensation could cause the control to be unstable, be careful in modifing this value a little for time and test the calibration in every load condition.

#### *I 2 t protection*

In speed mode, the supplied current can be greater of the nominal value of the motor, the maximum value is fixed from the maximum current parameter. In order to avoid that the motor is overheated because of the greater current, the drive gradually reduces the current until the nomial value:  $I<sup>2</sup>$ t protection.

The current limitation respects the following rule:

$$
\left(I_p - I_c\right)^2 * t
$$

where:

 $Ip =$  maximum current

 $Ic =$  nominal current

 $t =$  maximum time at maximum current  $(2s)$ 

The drive applies the maximum current for the maximum time of 2 seconds. If the current is lower than the maximum, the time admitted for the overload increases. The current is limited gradually until it reaches the nominal value, supplied for a limitless time.

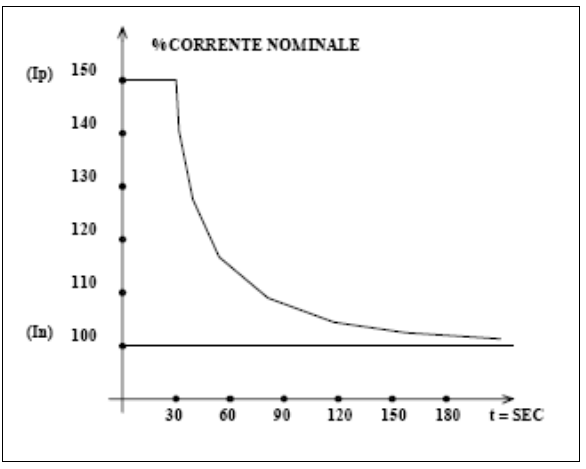

Setting up the same value as nominal and maximum current, I<sup>2</sup>t protection is disabled.

#### **Alarms**

In alarm case the drive is disabled and it marks the condition with all the LED turned on. Through the ModBus connection, with the configuration software, it's possible to know in the details the alarm cause. In order to restore the operating condition, first you must remove the alarm cause and therefore to turn-off and turn-on the drive.

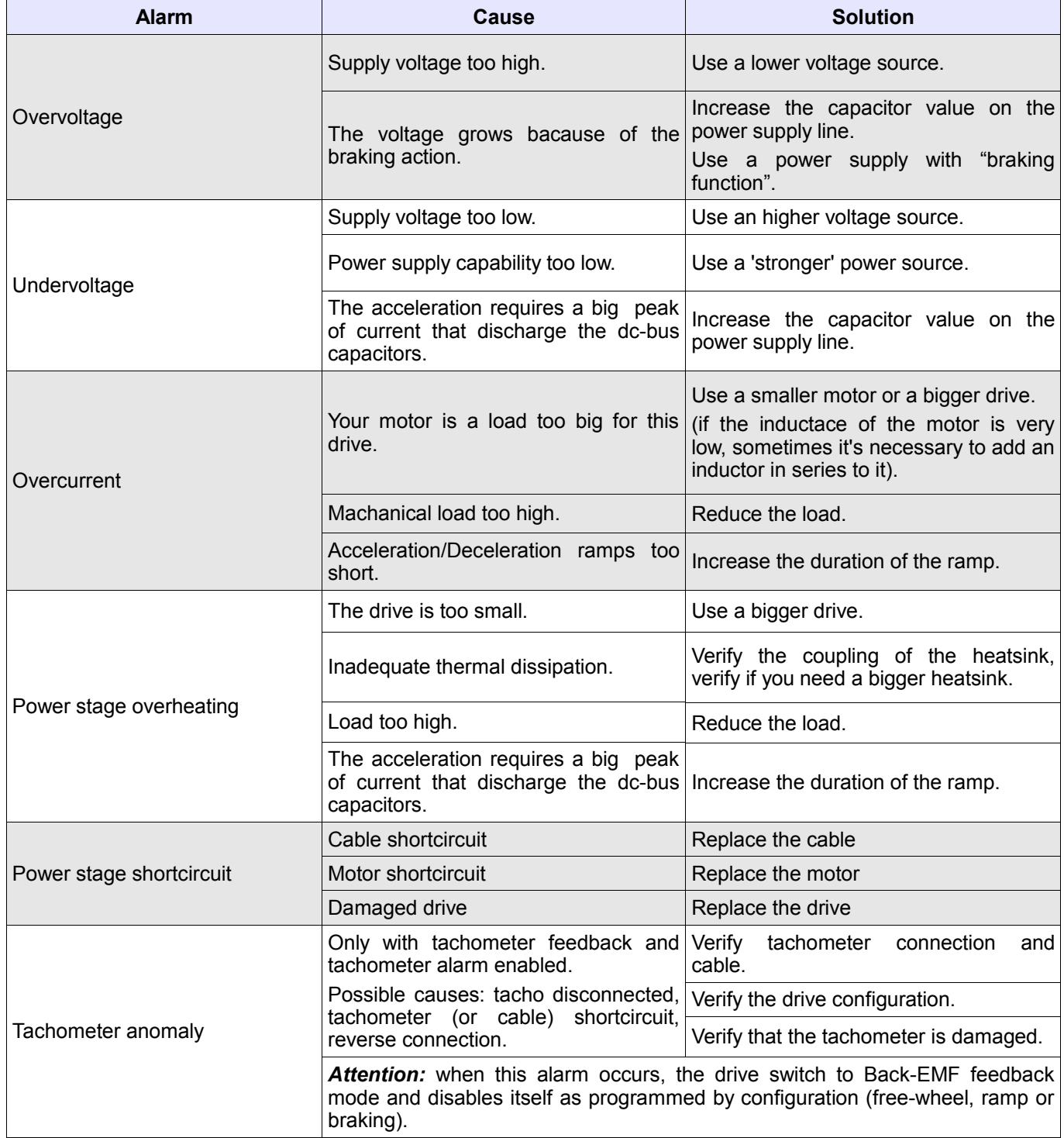

### **ModBus protocol**

The RS232 port allows to configure the drive and to control it from remote.

The serial communication is based on a reduced implementation of the standard ModBus protocol in RTU mode [\(www.modbus.org\)](http://www.modbus.org/).

Only a subset of function is supported:

- 1. the Rx/Tx buffer is only 50bytes deep, this limits the number of registers for a single transaction, not more than 10.
- 2. only the following standard functions are supported:

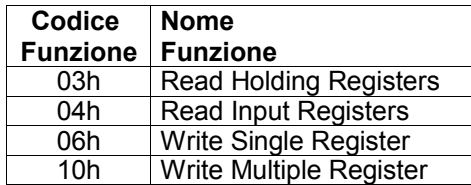

3. and this user-defined function:

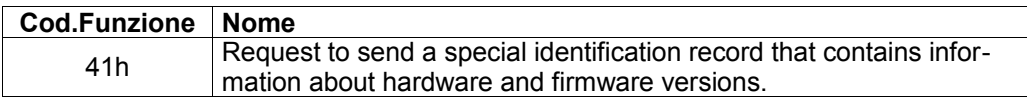

The communication port setup is:

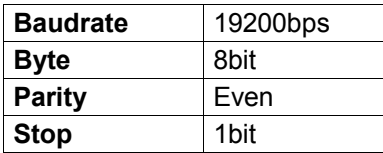

*Attention*: it's available a software instrument, running on personal computer with RS232 connection, to make easy access to all options and parameters. It contains also some useful functions of validation.

#### **Tabella dei parametri:**

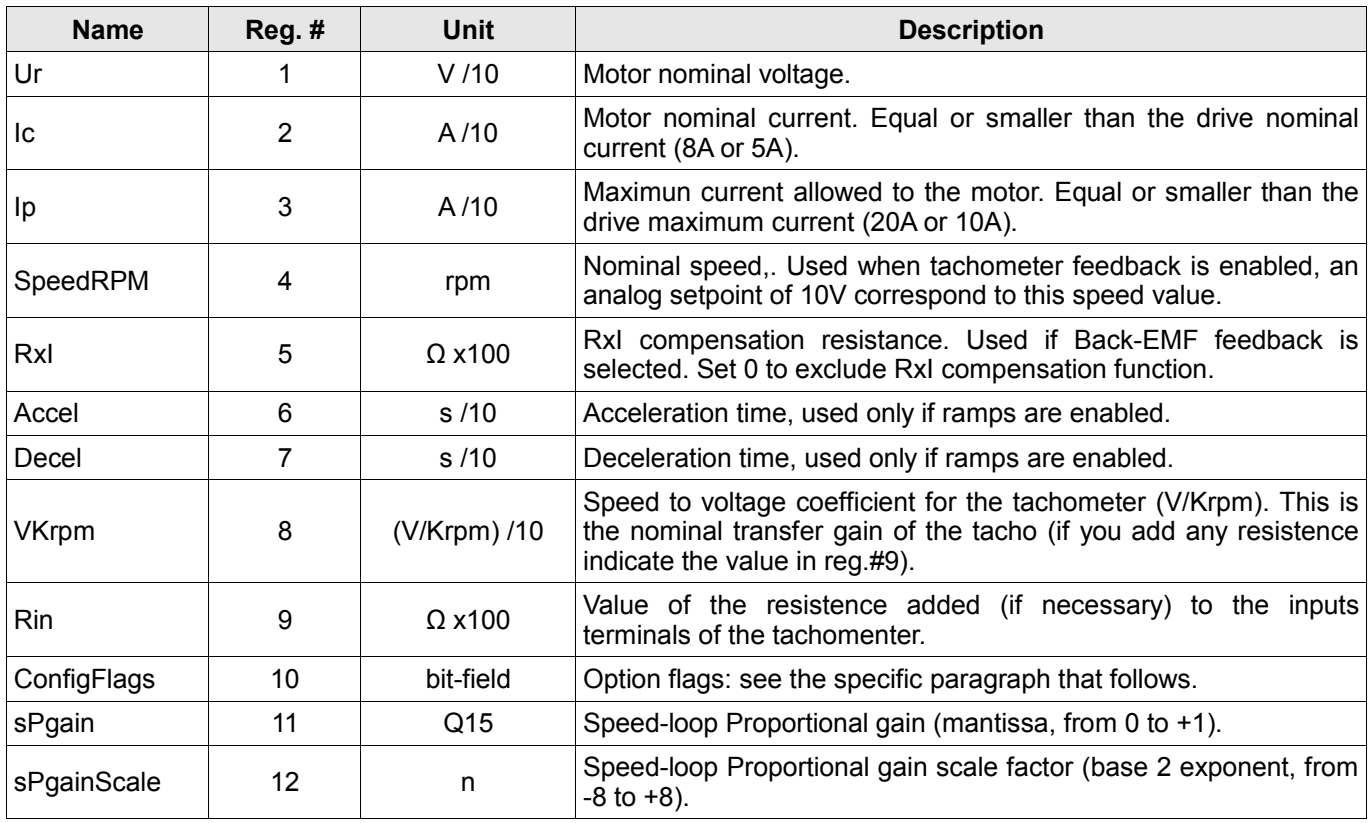

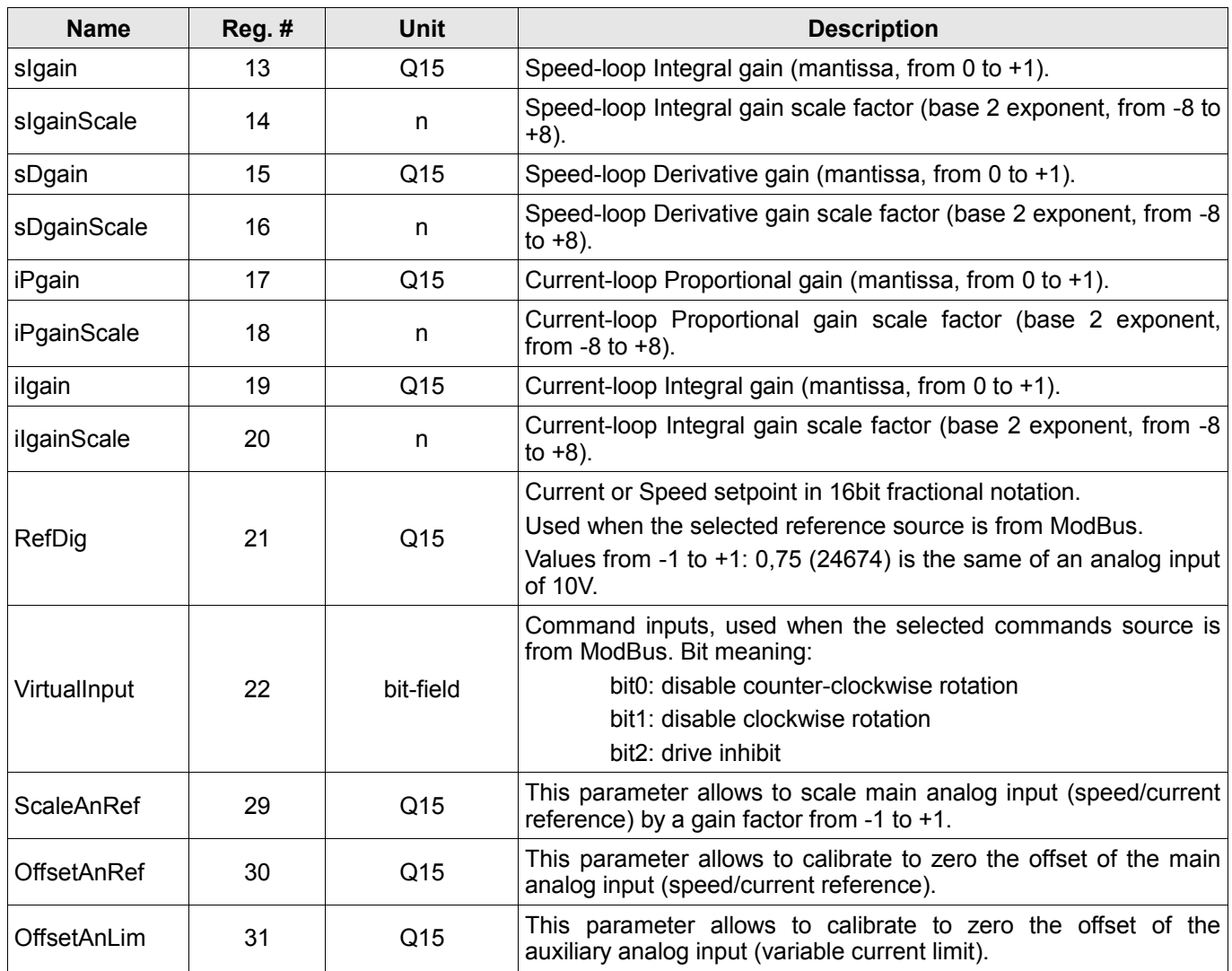

The described parameters reside in the RAM of the drive, a modification can be cancelled simply by turn off the drive. Disable the drive before to modify the setup, the configuration will have effect at the next enable command.

To save permanently the value of a parameter you must copy that value to the register with address  $reg. \#_{EEPROM} = 100 + reg. \#_{RAM}.$ 

**Example:** to save 2000 to the parameter SpeedRPM (reg.#RAM4) I will send 2000 to the register reg.# $F_{EPPROM} = 100 + 4 = 104$ .

The next table shows a list of readonly parameters, useful during the calibration:

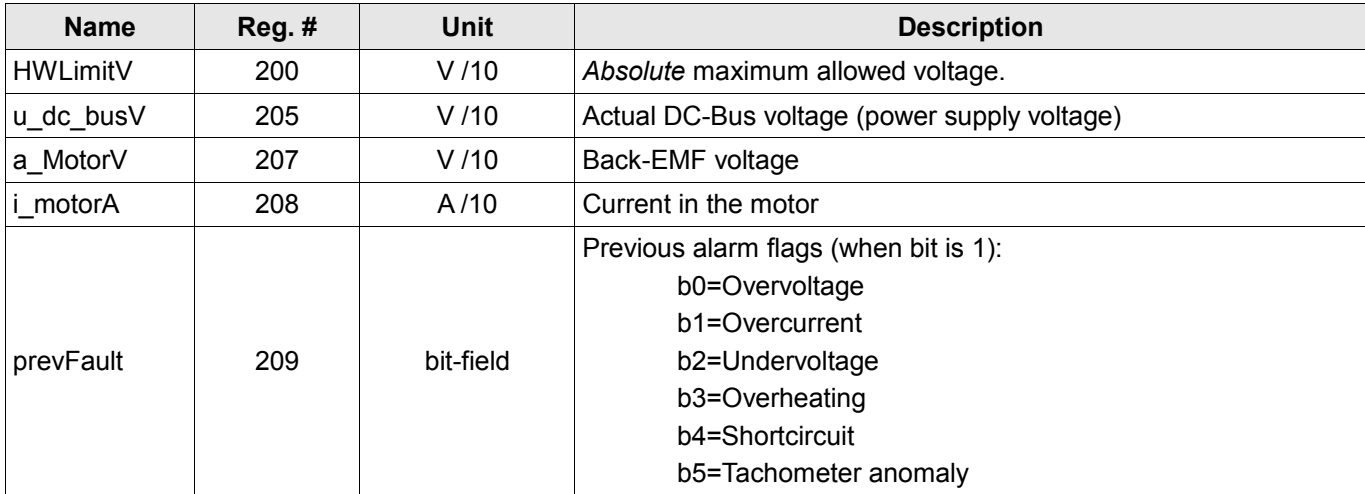

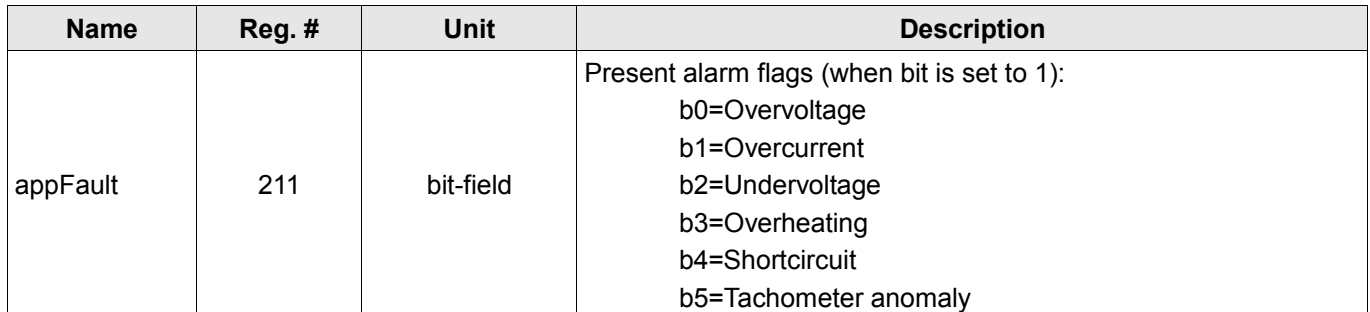

#### *About Q15 fractional rapresentation*

Parameters defined as Q15 are fixed-point fractional values with 15 bits after the decimal point, that rapresent numbers from  $-1,0$  to  $+1,0$ . In order to convert a number from decimal notation to the integer value for the Q15 variable you have to multiply by  $2^{15} = 32768$ :

$$
QI5 = \frac{dec}{32768}
$$

$$
dec = Q15*32768
$$

There are many Q15 parameters that require only positive values, like PI and PID gains.

#### **Configuration flags:**

The parameter "ConfigFlags" (reg.#10) contains an array of flags defining the options of the drive. It follows a detailed description of every flag:

#### **ConfigFlags [default 0000h]**

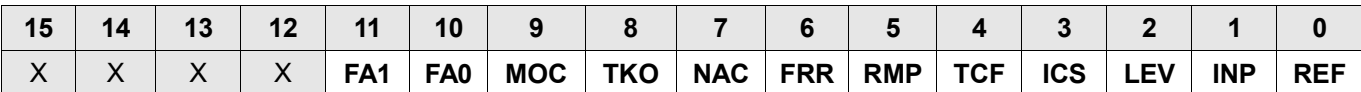

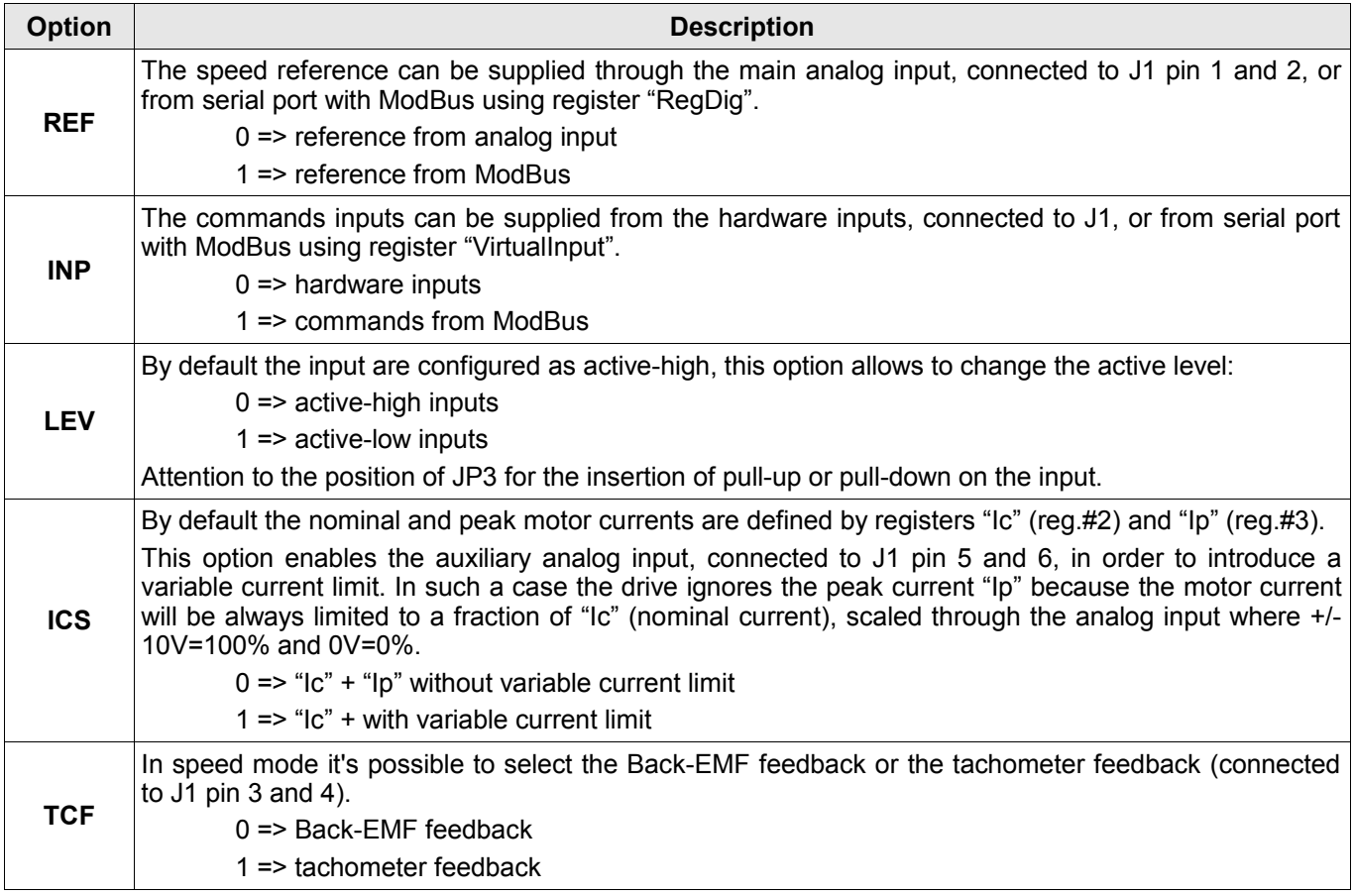

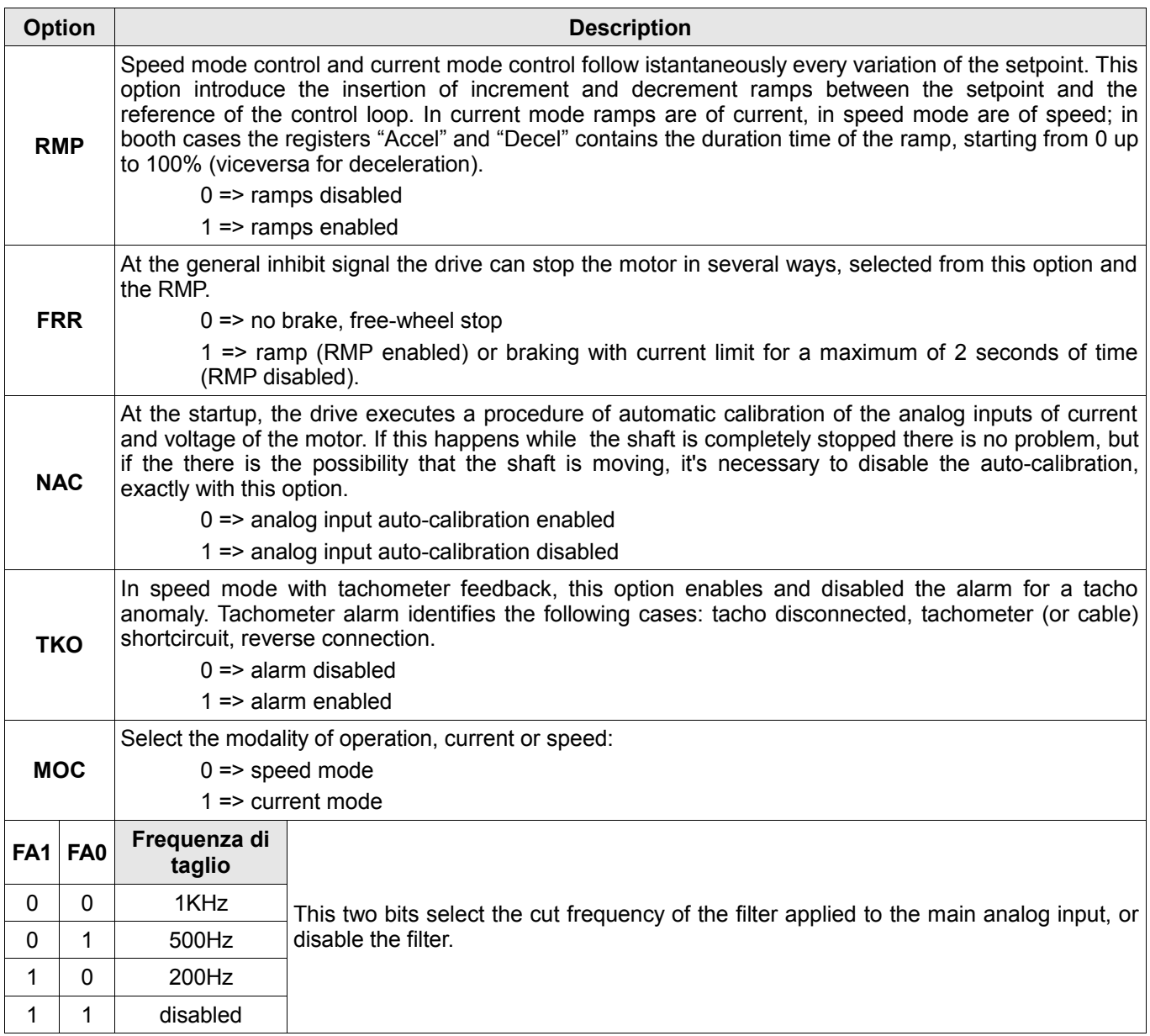

 $\mathcal{L}_\text{max}$